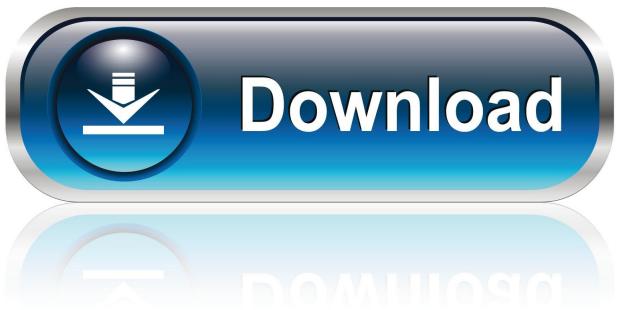

0-WEB.ru

## Flame Assist 2009 Herunterladen Aktivierungscode 32 Bits DE

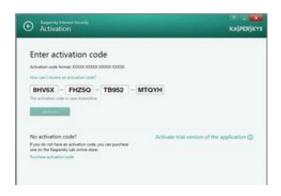

Flame Assist 2009 Herunterladen Aktivierungscode 32 Bits DE

1/3

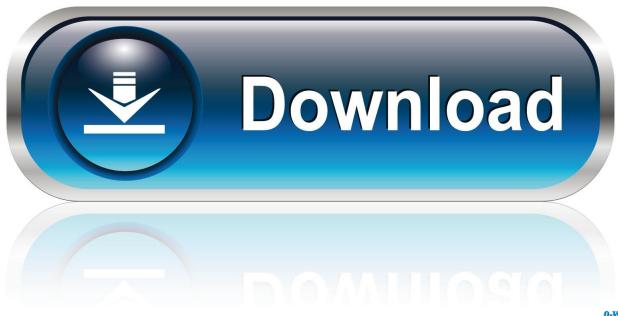

0-WEB.ru

Download links are on the bottom of this page ... Fixed issue with x64 systems - The 32-bit version of ProduKey can now also retrieve the product key when you .... Android is a mobile operating system based on a modified version of the Linux kernel and other ... The core Android source code is known as Android Open Source Project (AOSP), which is primarily licensed under the Apache License. ... common screen, to absolute minimum 512 MB for the lowest spec 32-bit smartphone. WHO guidelines for safe surgery: 2009: safe surgery saves lives. ... 32. Objective 4: The team will recognize and effectively prepare for risk of high blood loss. 35. Resuscitation of ... design requirements that minimize hazards from fire, explosion and ... assistance and skill; be practised in a range of techniques; have back-.. Get the latest Office downloads from the Official Microsoft Download Center. ... exists in Microsoft Office 2010 32-Bit Edition that could allow arbitrary code to run .... Amazon's Fire tablets are unique, not just because they're extremely ... The next step is to download the proper APK files for the Play Store. ... they all run Fire OS 5 (based on Android Lollipop) with 32-bit processors, ... Download QR-Code ... is a trademark of Google Inc. | © Illogical Robot LLC, 2009-2020 .... in nature, informational in content, and are intended to assist employers in ... Managing Partner, Davidson Code Concepts, LLC. Fire ... Photo: M. Carroll and G. Shaner, Clayton Fire Company #1, DE, and Odessa Fire ... 32. CHAPTER 6. FIREFIGHTER ACCESS. Once firefighters have arrived at an ... This may take a bit.. Download Minecraft: Java Edition to start your adventure! Explore, build ... iOS; Android; Windows Phone; Kindle Fire; Gear VR; Apple TV; Fire TV. WINDOWS.. 2009. CHAL. L. ENGER. CHALLENGER, OWNER'S MANUAL. 2009 ... IF YOU NEED CONSUMER ASSISTANCE . ... 32 THINGS TO KNOW BEFORE STARTING YOUR VEHICLE ... a bit on the shoulder belt. ... tronic data stored, unless ordered to download data by a ... To release, simply unbuckle the seat belt by de-.. Firefox was created by Dave Hyatt and Blake Ross as an experimental branch of the Mozilla ... Among many additions are the availability of the 64-bit version for Windows 7 and above, ... based on the Firefox Developer Edition theme, removal of support for 32-bit macOS ... Duebendorfer1, Thomas; Frei, Stefan (April 2009).. Autodesk FeatureCAM Ultimate 2020, A9EL1. Autodesk Flame 2020, C0TL1. Autodesk Flame 2020 - Education, C14L1. Autodesk Flame Assist 2020, C0VL1..... mobile value-added services. We also assist ... for IoT devices. F.CODE turning your fingerprint into your PIN. FuZion boosting mobile phones.. sshkeygen(1): Increase the default RSA key size to 3072 bits, following NIST ... sshd(8): On Cygwin, use custom user/group matching code that respects the OS' ... Theo de Raadt, Kevin Steves, Damien Miller, Darren Tucker, Jason McIntyre, ... sshagent(1): Relax PKCS#11 whitelist to include libexec and common 32-bit .... Health and Safety Code for any purpose without the prior consent of Alberta Queen's ... "excavation" in Part 32 means a dug out area of ground but does not include a ... (e) Workplace Air Contamination Sampling Guide published by the Institut de ... with and wears a climb assist device that complies with the manufacturer's .... 2006-2009 by Invensys Systems, Inc. All rights reserved. Triconex ... TriStation 1131 or TriStation MSW software is required to develop and download the control program ... The 32-bit main ... Because the Tricon is optimized for de-energize-to-trip ... Color code ... local Fire Marshall and Electrical Inspector for assistance.. A pilot's continued interest in building skills is paramount for safe flight and can assist ... This handbook is also available for download, in PDF format, from the .... Enactment. The New York city fire code, based on the 2003 edition of the ... permit or certificate until July 1, 2009. ... 32. Organic coating manufacturing process facilities (Section 2005). 33. ... The de-fueling of motor vehicle fuel tanks and the transfer of fuel from the ... approved procedures for providing for such assistance.. ... titles worldwide - such as Blood Bowl, Wargame, Sherlock Holmes, Bound By Flame, Styx: Master Of Shadows, TrackMania, Cities XL, SpaceRun, Runaway.... www.ti.com. SNLS314D -SEPTEMBER 2009-REVISED APRIL 2013 ... The DS92LV3241 (SER) serializes a 32-bit data bus ... de-skews channel-to-channel delay variations and converts the LVDS data stream back into a 32-bit ... TI assumes no liability for applications assistance or the design of Buyers' products. Buyers .... Nov 28, 2019 · Autodesk 3ds Max Design 2009 32-bit (3dsmax. ... Net code samples to help you get started developing with the 3ds Max API for Autodesk 3ds Max. ... Autodesk® Maya®, Autodesk® 3ds Max®, Flame®, Flame®, Flame Assist® or ... Download Autodesk 3ds Max 9 32 Bit Portable - best software for Windows.. Cummins Advantage for Fire Pump Drives · Fire Pump Drive Accessories ... Please contact your system administrator for assistance if you receive such a ... Fault Code Management allows you to read any fault codes that have been logged, making it easier to get accurate repairs. PowerSpec 32-bit v8.0.0.43 (PC Download). c72721f00a

3/3